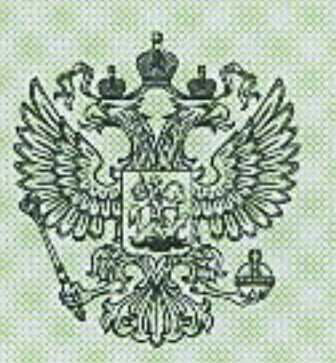

Департамент по недропользованию по Сибирскому федеральному округу

(наименование органа, выдавшего лицензию)

## ЛИЦЕНЗИЯ

## на пользование недрами

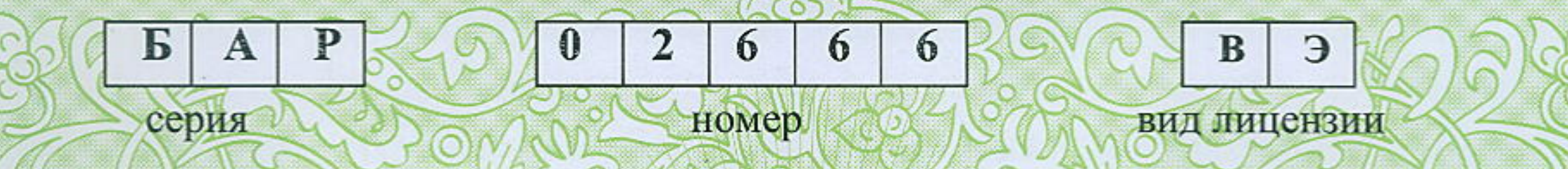

Обществу с ограниченной ответственностью

субъент ВИЙСКИЕ Промышленные воды

данную лицензию)

Генерального директора - Логиновой Светланы Анатольевны

(ф.и.о. лица, представляющего субъект предпринимательской деятельности)

с целевым назначением и видами работ

добыча подземных зод,

используемых для целей питьевого и хозяйственно-бытового водоснабжения. на Юго-западнобийском участке Бийского месторождения

Участок недр расположен на территории муниципального образования город Бийск АЯЧИЕ Кого края пункта,

района, области, края, республики) Описание границ участка недр, координаты угловых точек, копии топопланов, разрезов и др. приводятся в приложении 31 (№ прилож.) Участок недр имеет статус торного отвода (геологического или горного отвода)

Дата окончания действия лицензии

(число, месяц, год)

31 декабря 2029 года

Место штампа государственной регистрации

Выдана

в лице

Департамент по<br>недропользованию по Сибирскому<br>федеральному округу<br>Отдел геологии и лицензирования по<br>Алтайскому краю (Алтайнедра)

428 " annever 2016r.

(подпись уполном совникого регистратора)

(фамилия, имя, отчество регистратора)

No 1251 5AP 02666 B9

## Неотъемлемыми составными частями настоящей лицензии являются следующие документы (приложения):

1. Условия пользования недрами, на 6 л.;

2. Копия решения, являющегося основанием предоставления лицензии, принятого в соответствии со статьей 10<sup>1</sup> Закона Российской Федерации «О недрах» на 2 л.;

3. Схема расположения участка недр на 2 л.;

4. Копия свидетельства о государственной регистрации юридического лица на 1 л.;

5. Копия свидетельства о постановке пользователя недр на налоговый учет на 1 л.;

6. Документ на 2. л., содержащий сведения об участке недр, отражающие

местоположение участка недр в административно-территориальном отношении с указанием границ особо охраняемых природных территорий, а также участков ограниченного и запрещенного землепользования с отражением их на схеме расположения участка недр;

геологическую характеристику участка недр с указанием наличия месторождений (залежей) полезных ископаемых и запасов (ресурсов) по ним;

обзор работ, проведенных ранее на участке недр, наличие на участке недр горных выработок, скважин и иных объектов, которые могут быть использованы при работе на этом участке;

сведения о добытых полезных ископаемых за период пользования участком недр (если ранее производилась добыча полезных ископаемых);

наличие других пользователей недр в границах данного участка недр;

7. Перечисление предыдущих пользователей данным участком недр (если ранее участок недр находился в пользовании) с указанием оснований, сроков предоставления (перехода права) участка недр в пользование и прекращения действия лицензии на пользование этим участком недр (указывается при переоформлении лицензии), на 4 л.;

8. Краткая справка о пользователе недр, содержащая: юридический адрес пользователя недр, банковские реквизиты, контактные телефоны, на 4 л.; 9. Иные приложения Протокол Сибнедра от 13.04.2016г. № СФО-19\_2016/БАР - 18 л.

(название документов, количество страниц)

## Уполномоченное должностное лицо органа, выдавшего лицензию Заместитель начальника Департамента - начальник

(должность, ф.и.о. лица, подписавшего лицензию) отдела геологии и лицензирования по Алтайскому краю Зайцев Анатолий Иванович

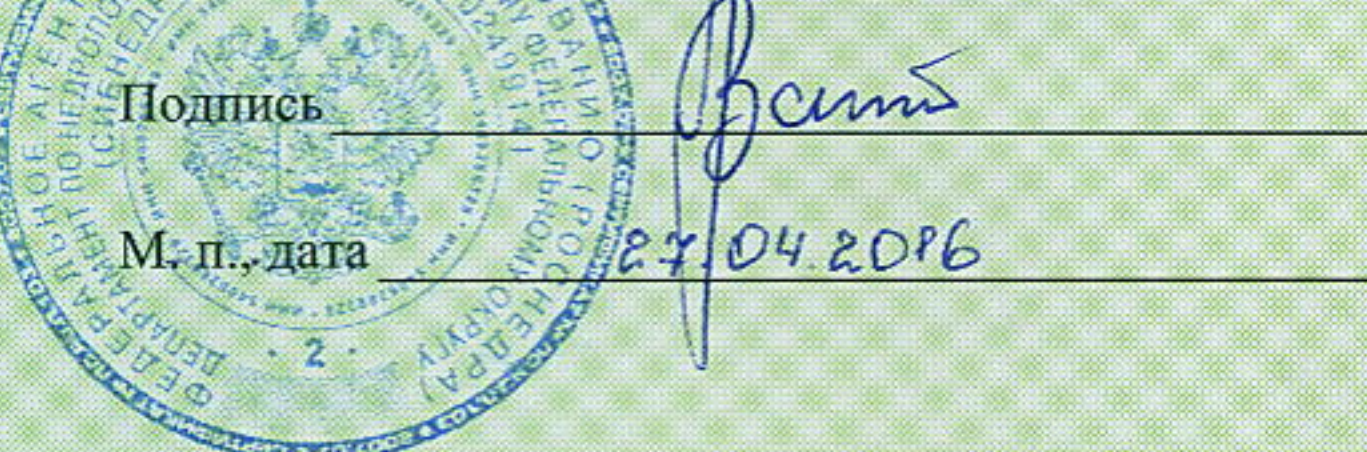